14699 **Contents** 

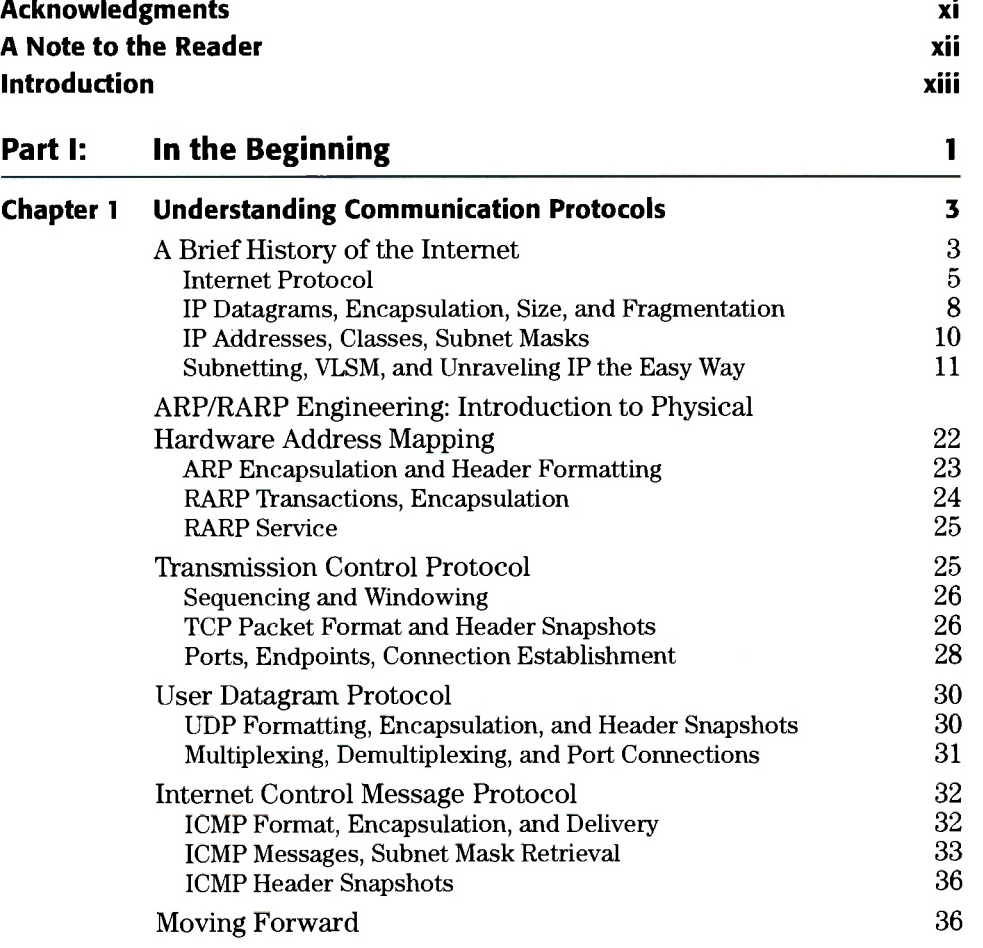

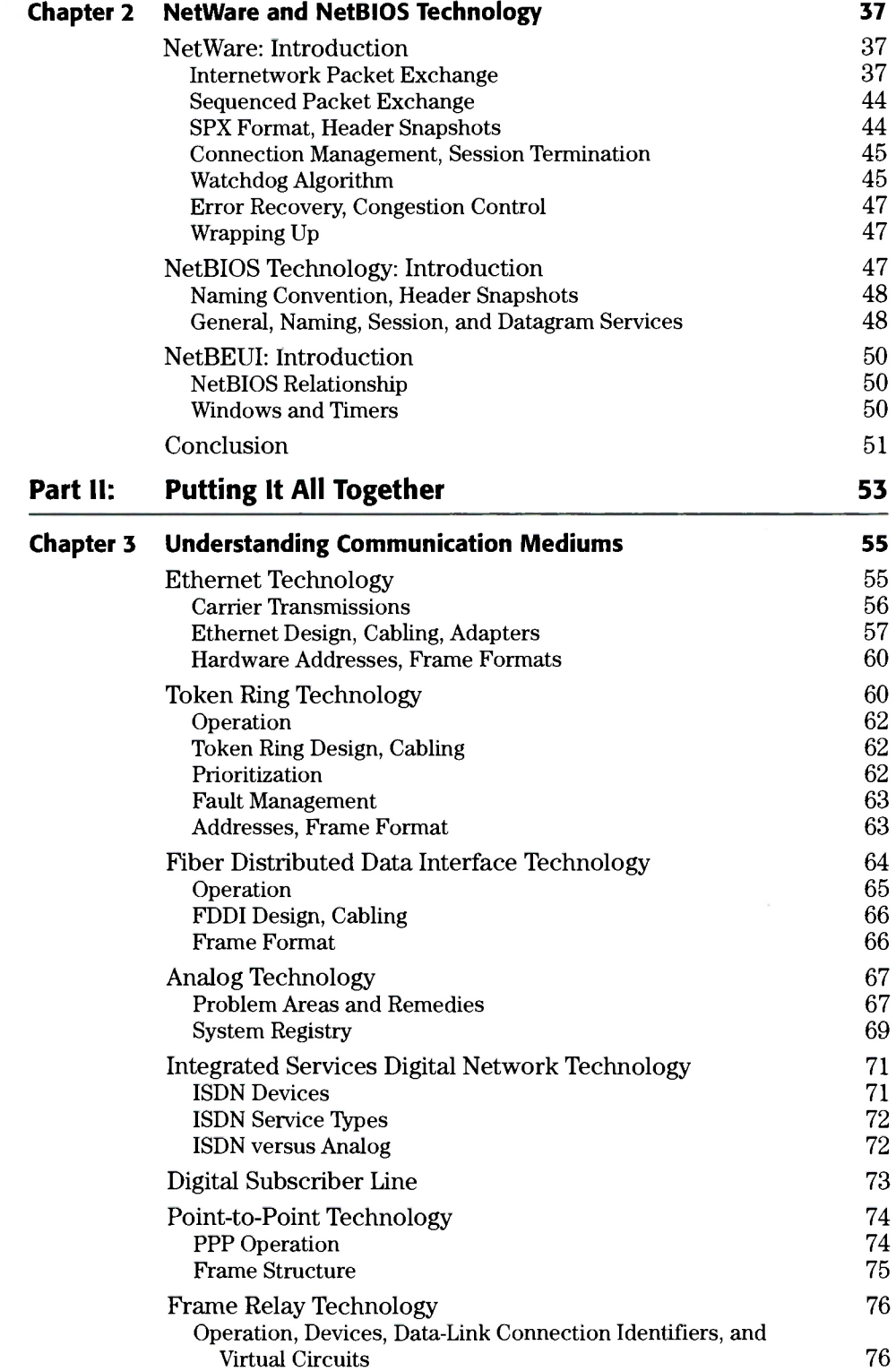

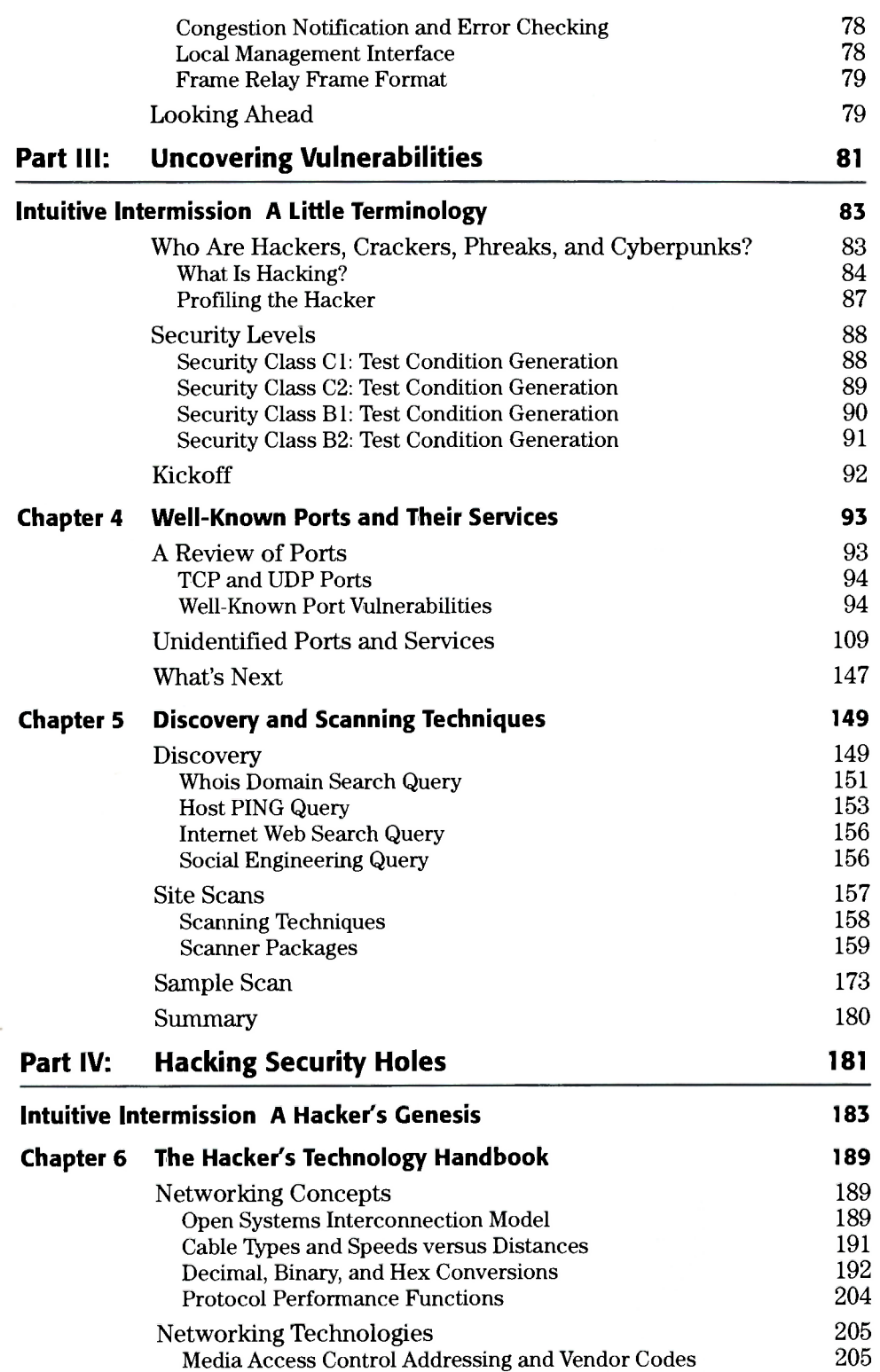

Ethernet 206 Token Ring 215 Token Ring and Source Route Bridging 216 Token Ring and Source Route Translational Bridging 221 Fiber Distributed Data Interface 223 Routing Protocols 225 Distance Vector versus Link State Routing Protocols 226 Routing Information Protocol Interior Gateway Routing Protocol 229 Appletalk Routing Table Maintenance Protocol 230 Open Shortest Path First Protocol 230 Important Commands 231 Append 232 (232 – 232 – 233 – 233 – 233 – 233 – 233 – 233 – 233 – 233 – 233 – 233 – 233 – 233 – 233 – 233 – 23 Assign 233 Attrib 234 Backup 234 Break 235  $\mathbb{C}$ hcp  $236$ Chdir (CD) 236 Chkdsk 237 Cls 238 Command 238 Comp 239 Copy 239  $\cot y$  240 Date  $241$ Del(Erase) 241 Dir  $242$ Diskcomp 243 Diskcopy 243 Exe2bin 244  $\text{Exit}$  244 Fastopen 245 Fc  $245$ Fdisk 247 Find 247 Format 248 Graftabl 249 Graphics 249 Join  $250$ Keyb 251  $\text{Label}$  and  $252$ Mkdir (MD) 253  $\rm Mode$  . The contract of  $253$ More  $257$ Nlsfunc 257 Path 257 Print 258 Prompt 259 and 259 and 259 and 259 and 259 and 259 and 259 and 259 and 259 and 259 and 259 and 259 and 259 and 259 and 259 and 259 and 259 and 259 and 259 and 259 and 259 and 259 and 259 and 259 and 259 and 259 and 259 and Recover 260 Ren (Rename) 261

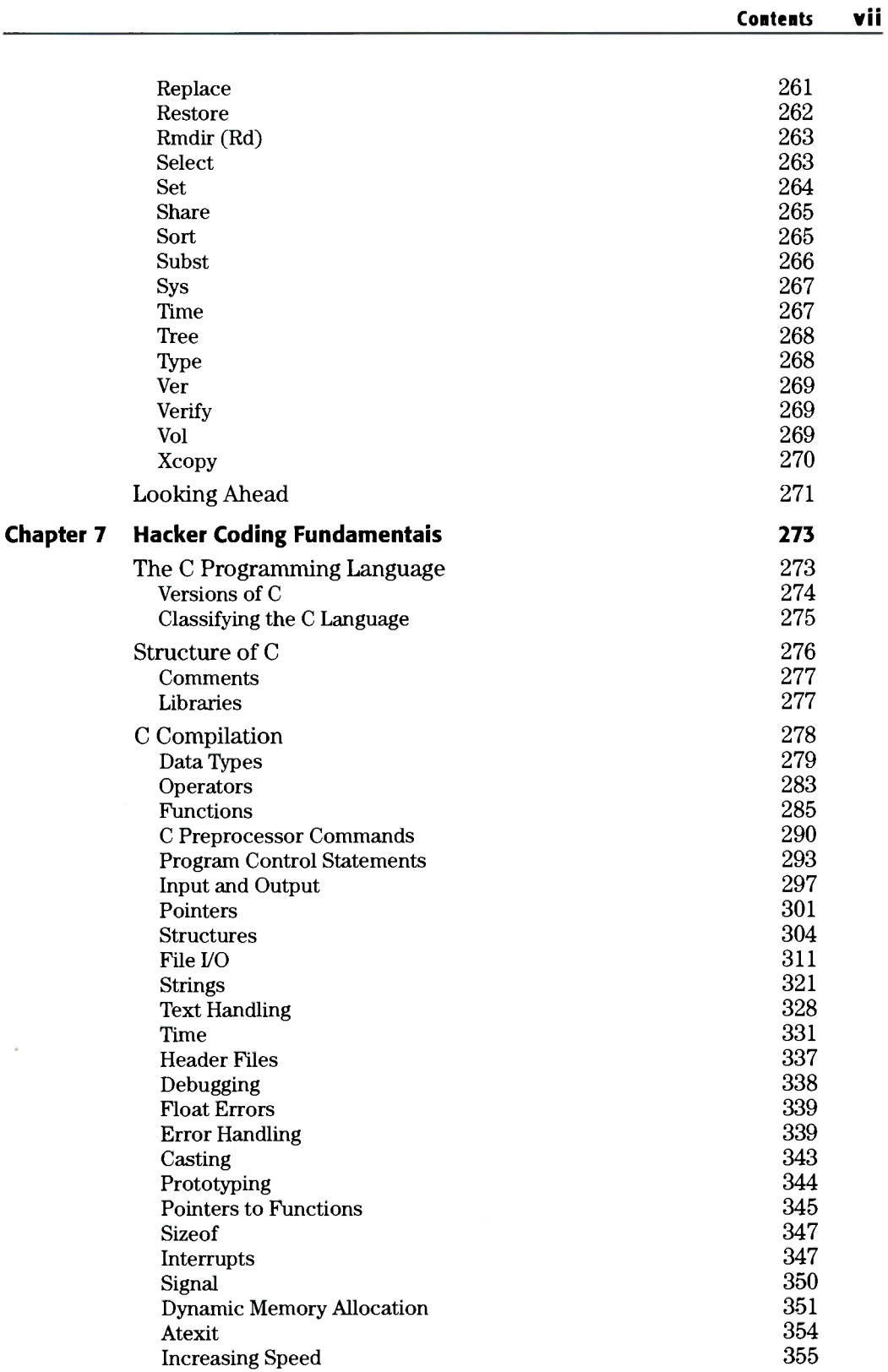

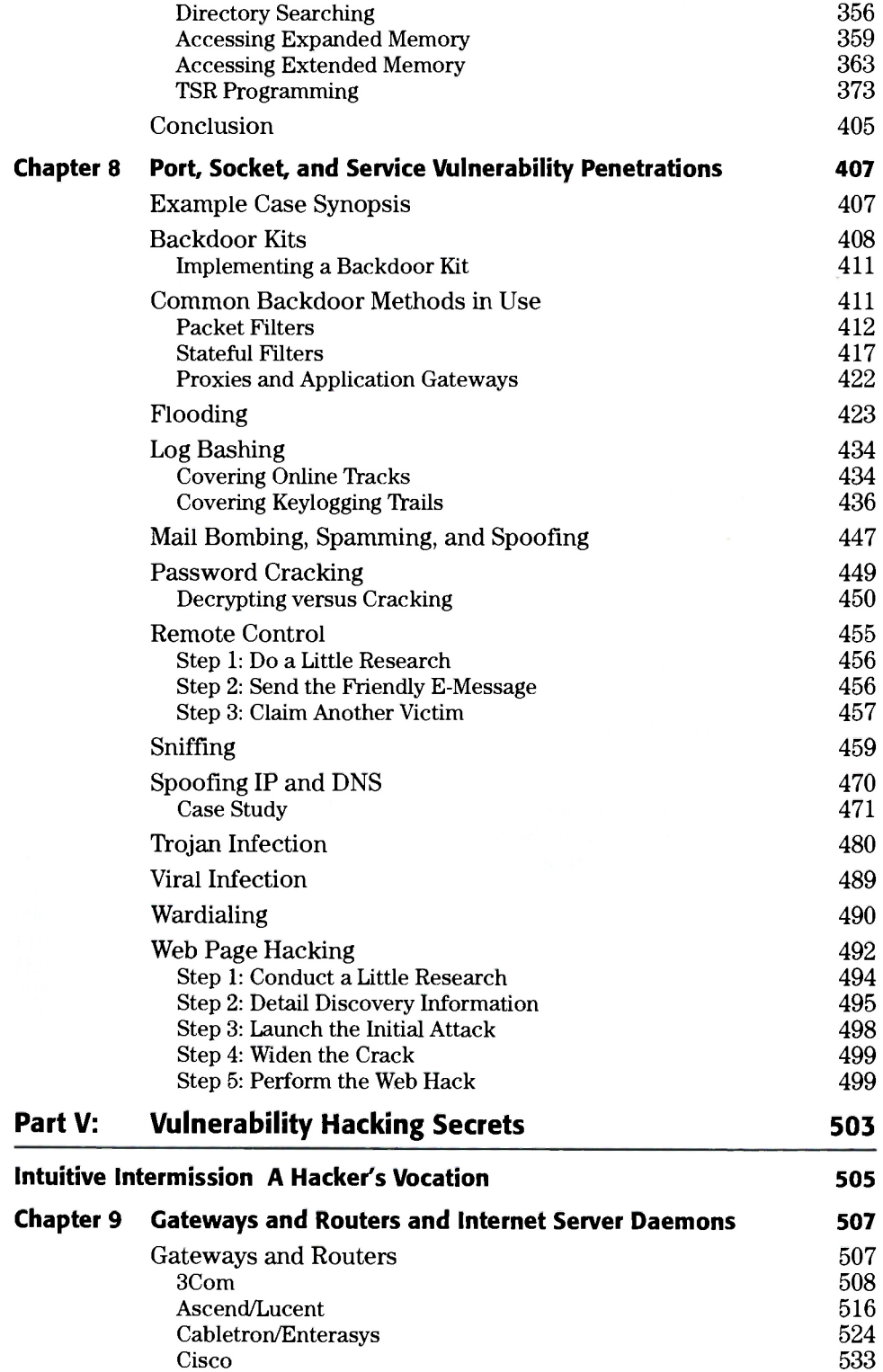

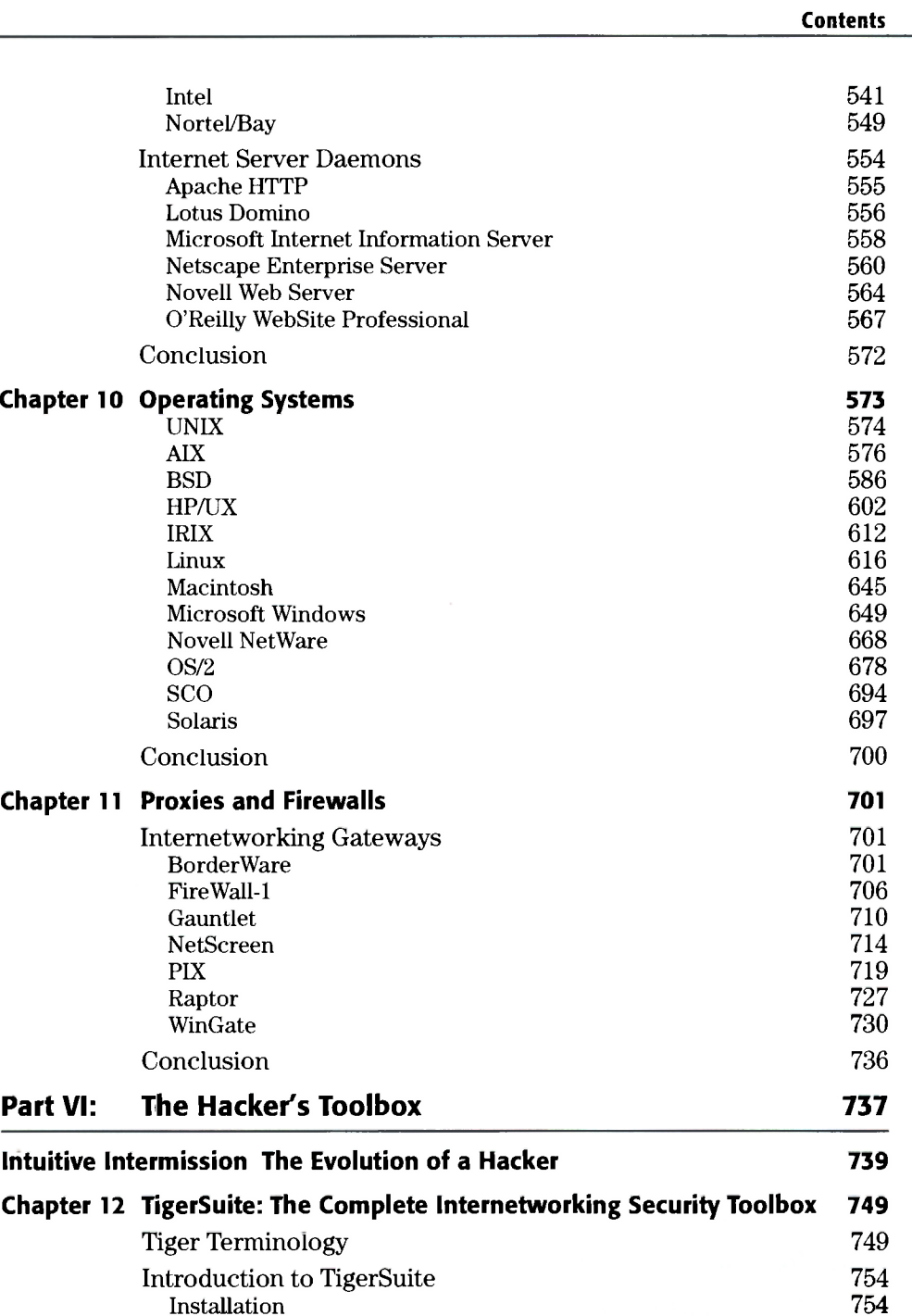

ix

Installation 754 Program Modules 2008 and 2008 and 2008 and 2008 and 2008 and 2008 and 2008 and 2008 and 2008 and 2008 and 2008 System Status Modules 759 TigerBox Toolkit 766<br>TigerBox Tools 766 TigerBox Tools 766<br>TigerBox Scanners 772 TigerBox Scanners 772<br>TigerBox Penetrators 775 TigerBox Penetrators

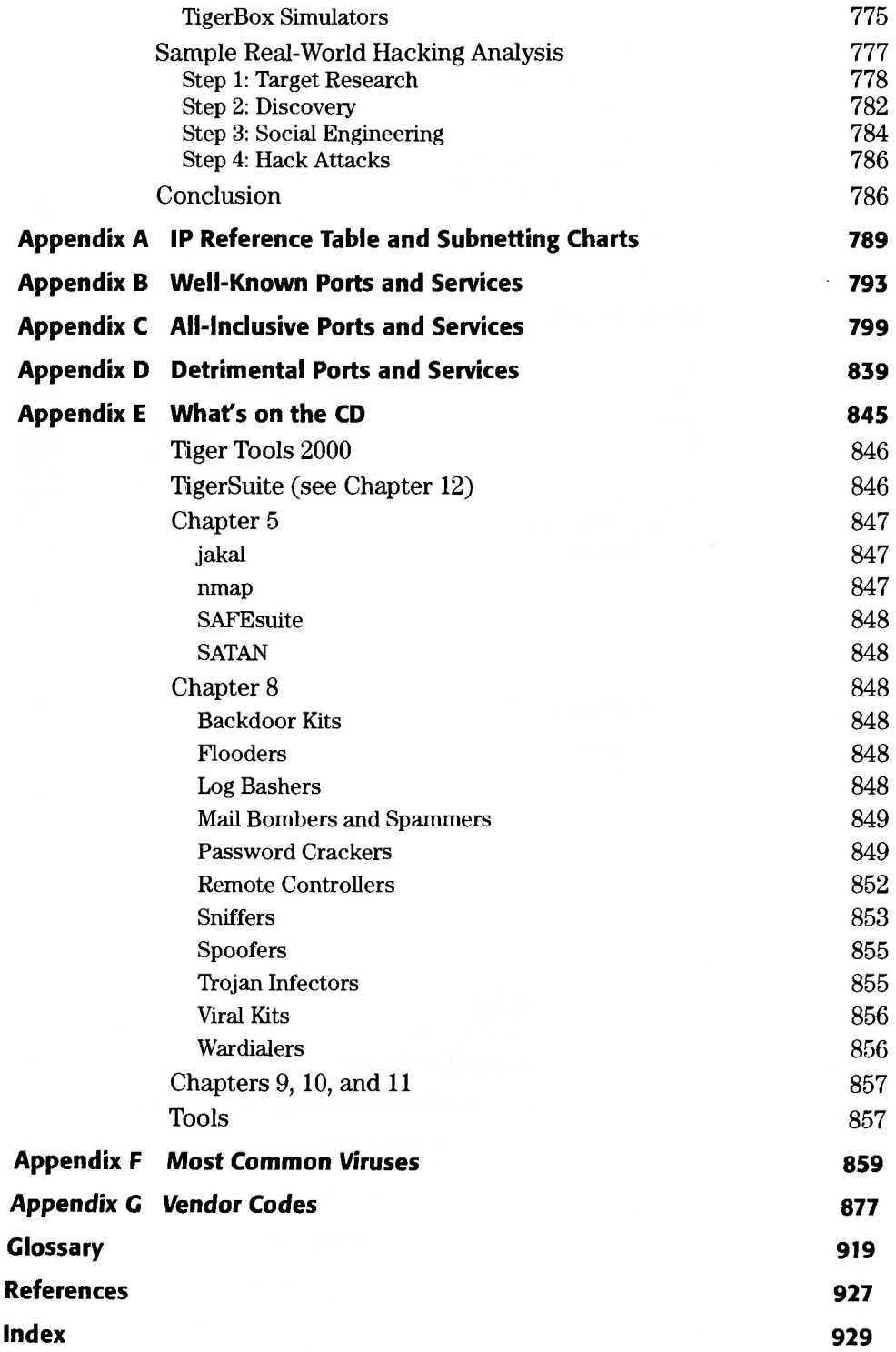